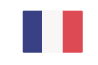

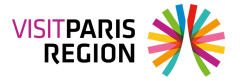

# **Outils d'accompagnement pour les professionnels de votre territoire**

Retrouvez dans cette rubrique un « package » comprenant des documents et des outils d'accompagnement que les Offices de Tourisme peuvent proposer aux professionnels de leurs territoires.

### **Connaître les visiteurs de la destination Paris Ile-de-France**

Pour mieux identifier les visiteurs de la destination Paris Île-de-France et ainsi adapter votre offre de services, retrouvez le prol des visiteurs de la destination avec les études sur **Les prols des [clientèles](https://pro.visitparisregion.com/chiffres-du-tourisme/profil-clientele-tourisme) du tourisme à Paris IdF** et le guide **Do you speak touriste ?** qui permet de mieux accueillir les clientèles [internationales.](https://pro.visitparisregion.com/conseil-et-accompagnement/ameliorer-l-experience-de-vos-visiteurs/besoins-et-attentes-des-visiteurs/dispositifs-do-you-speak-touriste/do-you-speak-touriste-typologie-de-touristes)

#### **Accompagnement aux porteurs de projets**

Financez votre projet touristique grâce au **Fonds régional pour le [tourisme](https://pro.visitparisregion.com/conseil-et-accompagnement/aides-et-financements/fonds-regional-pour-le-tourisme)**.

#### **Accompagnement sur l'accessibilité**

Communiquez sur votre établissement en vous inscrivant sur le site **accessible.net**, annuaire en ligne des lieux accessibles aux personnes à besoins spécifiques.

> Ce site utilise des cookies dits « techniques » nécessaires à son bon fonctionnement, des cookies de mesure d'audience (génération des statistiques de fréquentation et d'utilisation du site afin d'analyser la navigation et d'améliorer le site), des cookies de modules sociaux (en vue du partage de l'URL d'une page du site sur les réseaux sociaux), des cookies publicitaires (partagés avec des partenaires) et des cookies Youtube. Pour plus d'informations et pour en paramétrer l'utilisation cliquez sur "Paramétrer les cookies". Vous pouvez à tout moment modifier vos préférences.

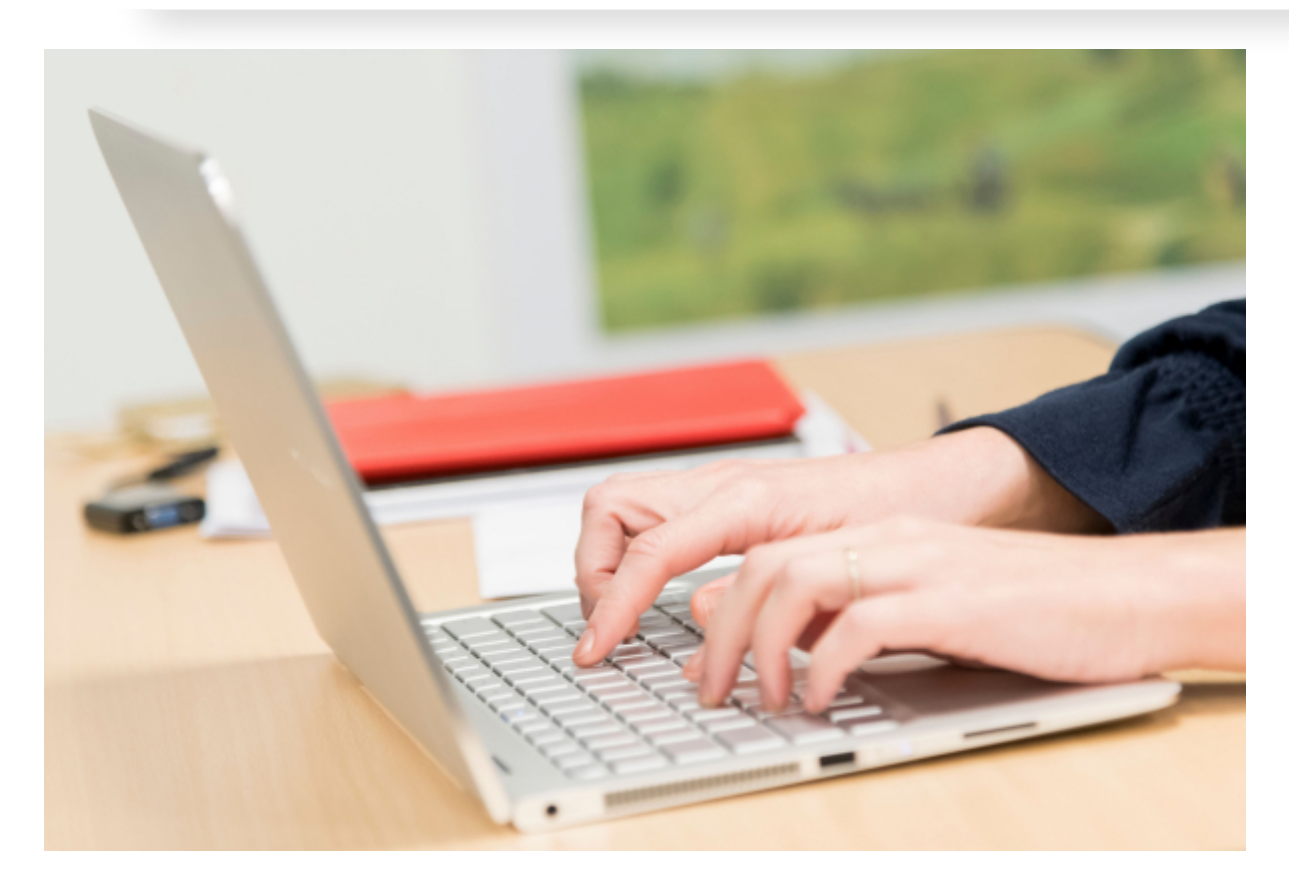

#### **Informations réseau**

Visit Paris Region souhaite favoriser les échanges entre structures par l'envoi mensuel d'une lettre d'information au réseau des Offices de Tourisme.

> Ce site utilise des cookies dits « techniques » nécessaires à son bon fonctionnement, des cookies de mesure d'audience (génération des statistiques de fréquentation et d'utilisation du site afin d'analyser la navigation et d'améliorer le site), des cookies de modules sociaux (en vue du partage de l'URL d'une page du site sur les réseaux sociaux), des cookies publicitaires (partagés avec des partenaires) et des cookies Youtube. Pour plus d'informations et pour en paramétrer l'utilisation cliquez sur "Paramétrer les cookies". Vous pouvez à tout moment modifier vos préférences.

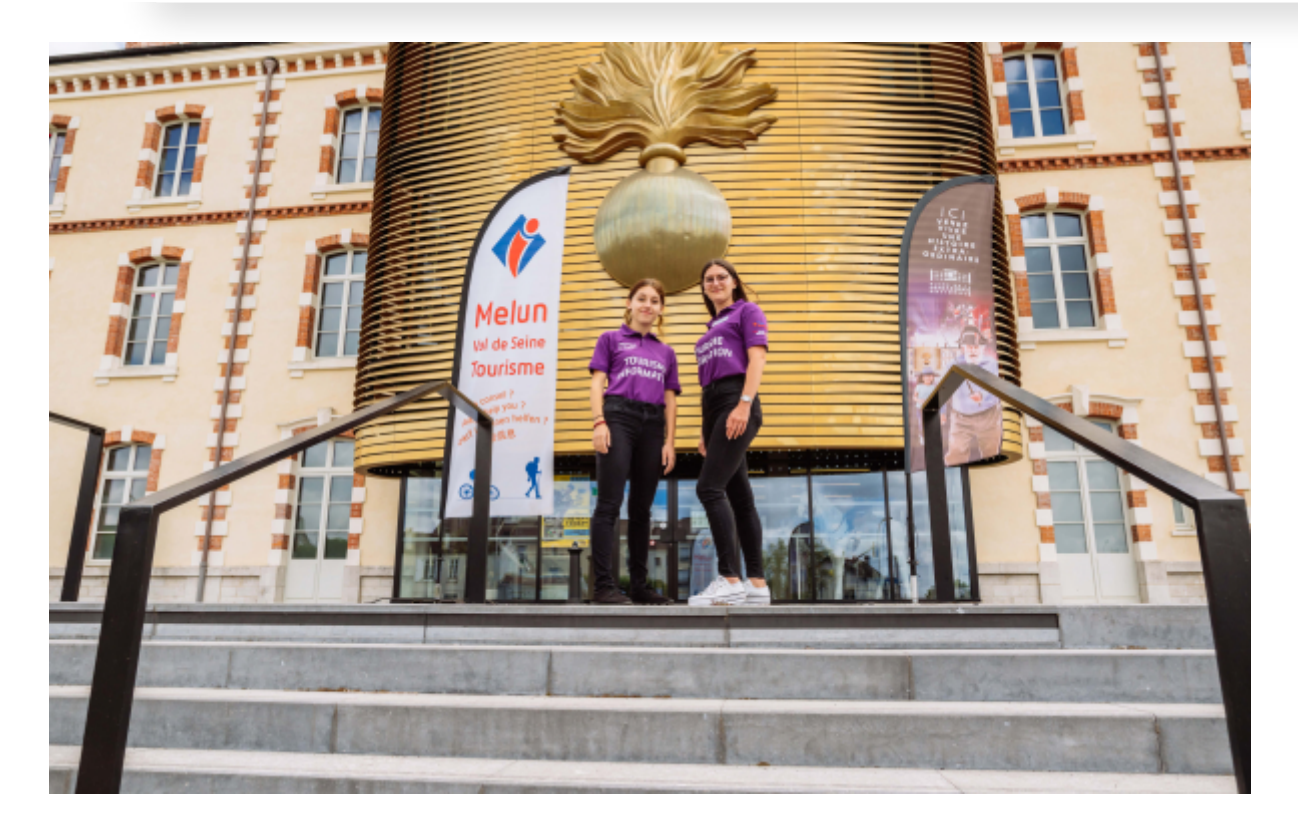

### **Offres d'emplois et de stages**

Offres d'emplois et de stages en Office de Tourisme en Ile-de-France.

## **Vos contacts OT à Visit Paris Region**

#### **Fabrice MOULIN**

Responsable du Pôle Marketing territorial et Ingénierie, Pôle Conseils - Expérience Visiteur Direction Communication & Marketing

Téléphone : 01 73 00 77 00

#### **Sorya TH**

Chargée Ce site utilise des cookies dits « techniques » nécessaires à son bon fonctionnement, des Direction cookies de mesure d'audience (génération des statistiques de fréquentation et d'utilisation du site afin d'analyser la navigation et d'améliorer le site), des cookies de modules sociaux (en vue du partage de l'URL d'une page du site sur les réseaux sociaux), des cookies publicitaires (partagés avec des partenaires) et des cookies Youtube. Pour plus d'informations et pour en paramétrer l'utilisation cliquez sur "Paramétrer les cookies". Vous pouvez à tout moment modifier vos préférences.